# Python Programming

### **Python Data Types**

Beautiful is better than ugly.<br>Explicit is better than implicit. Simple<br>better than complex. Complex is better<br>than complicated. Flat is better than nian complicated. Fracts better than<br>nested. Sparse is better than dense.<br>Readability counts. Special cases aren't s Special enough to break the rules.

Although practicality beats purity. Errors should never pass silently. Unless explicitly silenced. In the face of<br>ambiguity, refuse the temptation to guess. There should be one<br>-- and preferably only one --- obvious way to do it. Although that<br>way may not be obvious at first un better than never. Although never is often better than right now. If the implementation is hard to explain, it's a bad

lea. If the implementation<br>is easy to explain, it<br>may be a good idea. Namespaces are ne *honking great*<br>idea — let's do<br>more of those!

more of those!  $OD S.IaI$  - eapl Jea. 8 Survivor auo are sabedsawen eapi poose aq Aew ti "mialqxe of yese zi noitatnemelqmi erit ti .sebi

ned a 2 fi mislone of byen a nobel remote explain to be better than never. Although never is often better than right wow the be opnious at the culless you're Dutch. Now is - sup-uguaday di ob of your autorido - suo you you allowed and gruby refuse the temptation to guess. There should be one to east site of, Unless explicitly sitenced. In the face of Although practicality beats purity. Errors should never break the rules.

of dguons leisege Readability counts. Special cases aren't nested. Sparse is better than dense.

than complicated. Flat is better than is better than complex. Complex is better Explicit is better than implicit. Simple Beautiful is better than ugly.

1L

**HANDOUT #03**

**ISHAN VIRANTHA**

**B.Sc. Engineering (Hons) AM IESL**

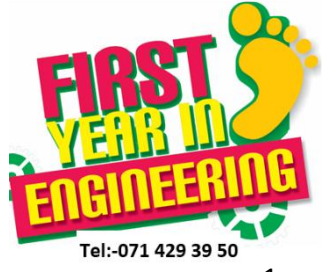

### **3. Python Data Types**

### **3.1 Python Variables**

Variables are nothing but reserved memory locations to store values. It means that when you create a variable, you reserve some space in the memory.Based on the data type of a variable, the interpreter allocates memory and decides what can be stored in the reserved memory.

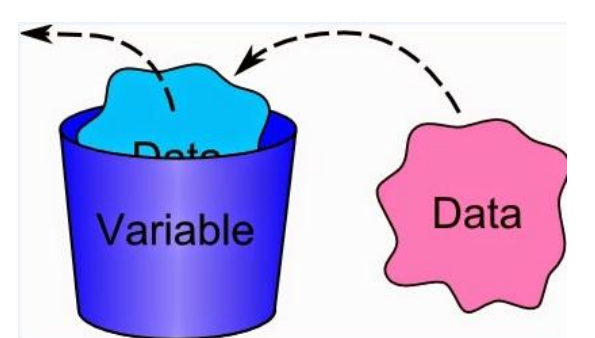

### **Defining python Variables**

In Python When defining the variable no need to sfecifyt the data going to be store in the variable like C programing.

```
# Defining python Variables
counter = 100 # An integer assignment
miles = 1000.0 # A floating point
name = "John" # A string
print (counter)
print (miles)
print (name)
# Program output
100
1000.0
John
```
### **Python Variable Names**

Following table has examples of legal variable names. You can name a variable anything as long as it obeys the following three rules:

- 1. It can be only one word.
- 2. It can use only letters, numbers, and the underscore (\_) character.
- 3. It can't begin with a number.

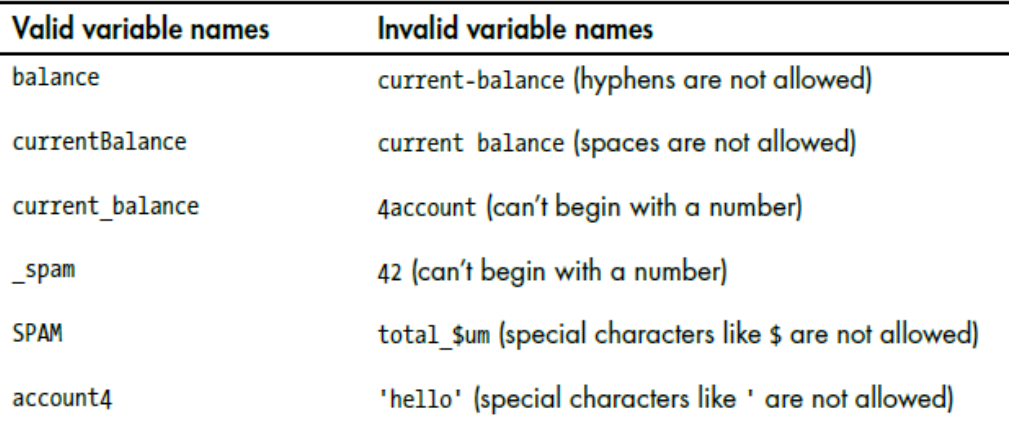

#### List of Python key word as follows

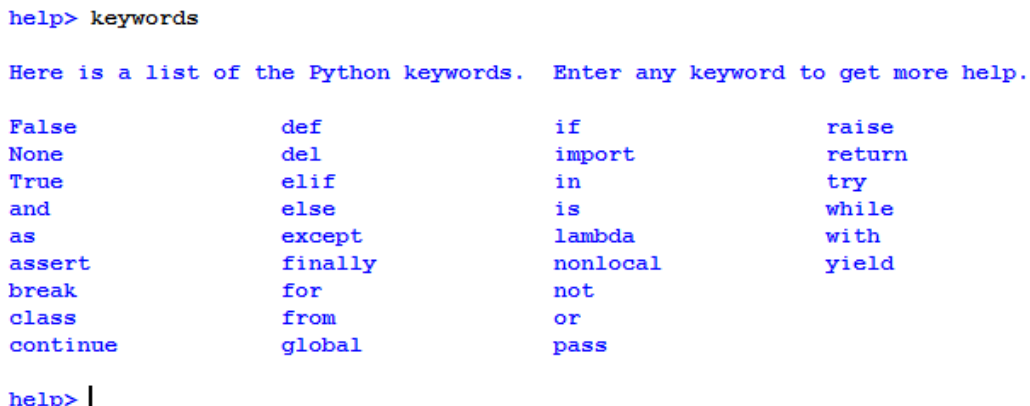

Type help() in python shell and type keywords to ge the list of key word in python

### **Python variables are** *dynamically typed*

There are two types of variables in programing, *static typed and dynamic typed* .*static typed* languages(c, c++ ,c# ,java..) are those in which *type* checking is done at compile-time, whereas *dynamic typed* languages(Python,) are those in which *type* checking is done at run-time.

## Dynamically typed vs Statically typed

```
Statically Typed (C/C++/Java)
                             Dynamically Typed - Python
• Need to declare variable
                            • Do not need to declare
  type before using it
                               variable type
Cannot change variable
                            • Can change variable type
  type at runtime
                               at runtime
Variable can hold only
                            • Variable can hold
  one type of value
                               different types of value
                               through its lifetime
  throughout its lifetime
int x;
                            x = 10char *y;print x
x = 10;x = "Hello World"printf ("%d", x)
                            print x
y = "Hello World"
printf("%s", y)
```
### **Scope of a Python Variable**

Variables can only be seen or accessible within their scope. Two variable scopes are classified in Python:

**Local variables** are defined and only used by the calling function. They are not recognized by the main program or in any other calling functions.

**Global variables** are common to most part of the code. They are recognized everywhere and can be accessed by any functions.

```
# This is a global variable
a = 0if a == 0:
   # This is still a global variable
   b = 1def my_function(c):# this is a local variable
   d = 3print(c)print(d)# Now we call the function, passing the value 7 as the first and only parameter
my_function(7)
# a and b still exist
print(a)print(b)# c and d don't exist anymore -- these statements will give us name errors!
print(c)print(d)
```
### **3.2 Python Data types**

The data stored in memory can be of many types. For example, a person's age is stored as a numeric value and his or her address is stored as string. Python has various standard data types, can be listed as follows

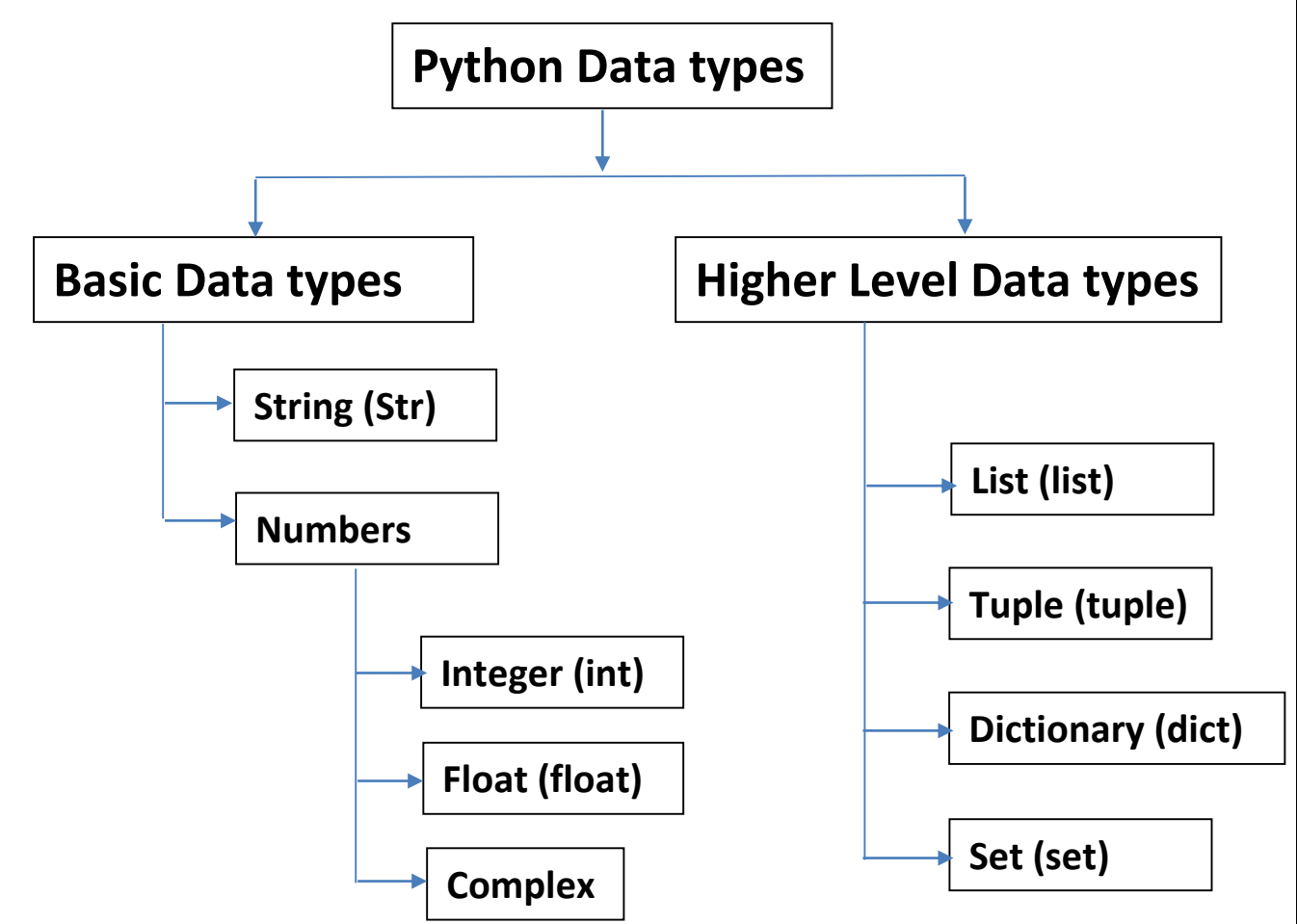

### **String (Str)**

Strings in Python are identified as a contiguous set of characters represented in the quotation marks. Python allows either pair of single or double quotes.

### **1. Creating string**

Creating strings is as simple as assigning a value to a variable

```
# creating string variables
\texttt{var1} = \texttt{Hello World!}\texttt{var2} = "Python Programming"print (var1)
print (var2)
# Program output
Hello World!
Python Programming
```
### **2. Accessing Values in Strings.**

In python all string can acces through the variable nameand the part of string can acces through indexing

```
# Python string data type
str = 'Hello World!!'print (str) # Prints complete string
print (str[0]) # Prints first character of the string
print (str[2:5]) # Prints characters starting from 3rd to 5th
print (str[2:]) # Prints string starting from 3rd character
print (str * 2) # Prints string two times
print (str + "TEST") # Prints concatenated string
# Program output
Hello World!
\mathbf{H}11<sub>o</sub>llo World!
Hello World! Hello World!
Hello World!TEST
```
### **3. String Special Operators**

Assume string variable a holds 'Hello' and variable b holds 'Python', then

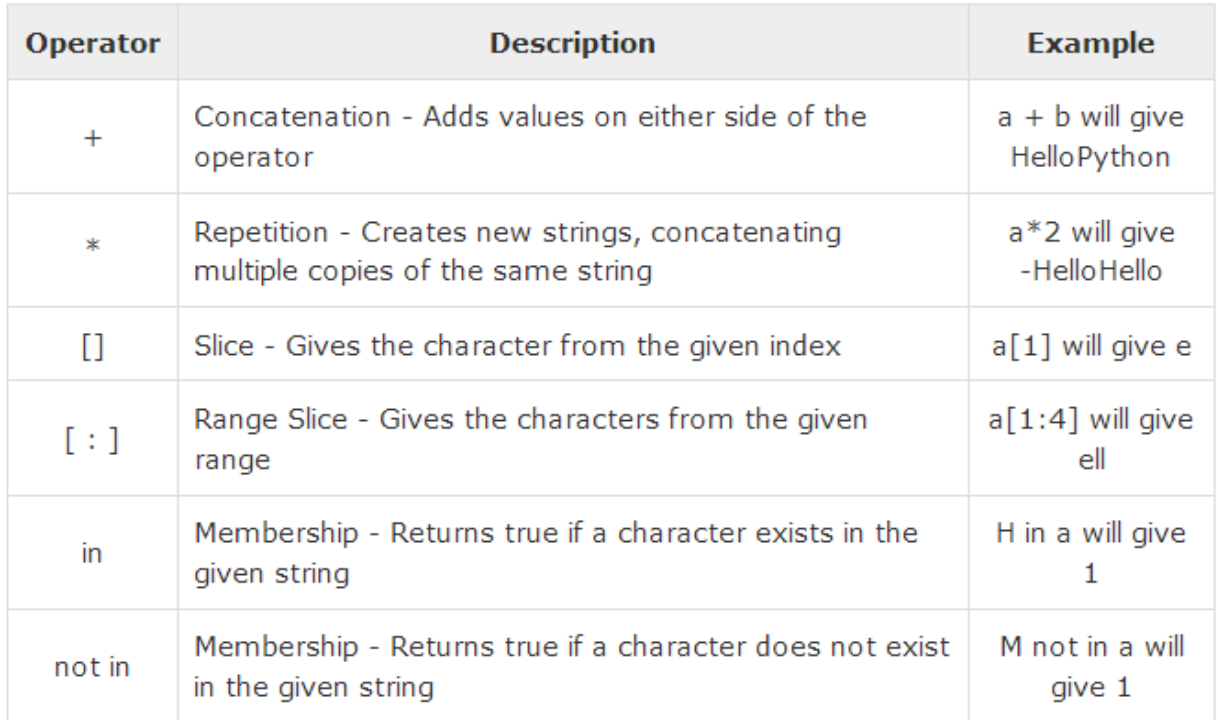

#### **4. String formating Operator (%)**

Sring format operater is used when need to insert the value of a variable, or expression into a string, For example, you can insert the value of a [Decimal](https://msdn.microsoft.com/en-us/library/system.decimal%28v=vs.110%29.aspx) value into a string to display it to the user as a single string:

#### **Python old style example**

```
# Program to illustrate Formatted string(%)
print ("My name is %s and weight is %d kg!" % ('Zara', 21))
My name is Zara and weight is 21 kg!
```
**Python new style example**

```
# Program to illustrate Formatted string(%)
print ('My name is {} and weight is {} kg!'. format ('saman', 55))
My name is saman and weight is 55 kg!
```
The order of inserting variable value in a string can change using positional order or key word order. See the following example.

```
# default(implicit) order
default order = "\}), \}) and \})".format('Saman','Gayan','nimal')
print('\\ n--- Default Order ---')print (default order)
# order using positional argument
positional_order = "{1}, {0} and {2}".format('Saman','Gayan','nimal')
print('\n--- Positional Order ---')
print (positional order)
# order using keyword argument
keyword order = "\{N\}, {G} and {S}".format(S='Saman',G='Gayan',N='Nimal')
print('\\{n---} Keyword Order ---')
print (keyword order)
# Program output
--- Default Order ---
Saman, Gayan and nimal
--- Positional Order ---
Gayan, Saman and nimal
--- Keyword Order ---
Nimal, Gayan and Saman
```
Here is the list of complete set of symbols which can be used along with % (**old style**)

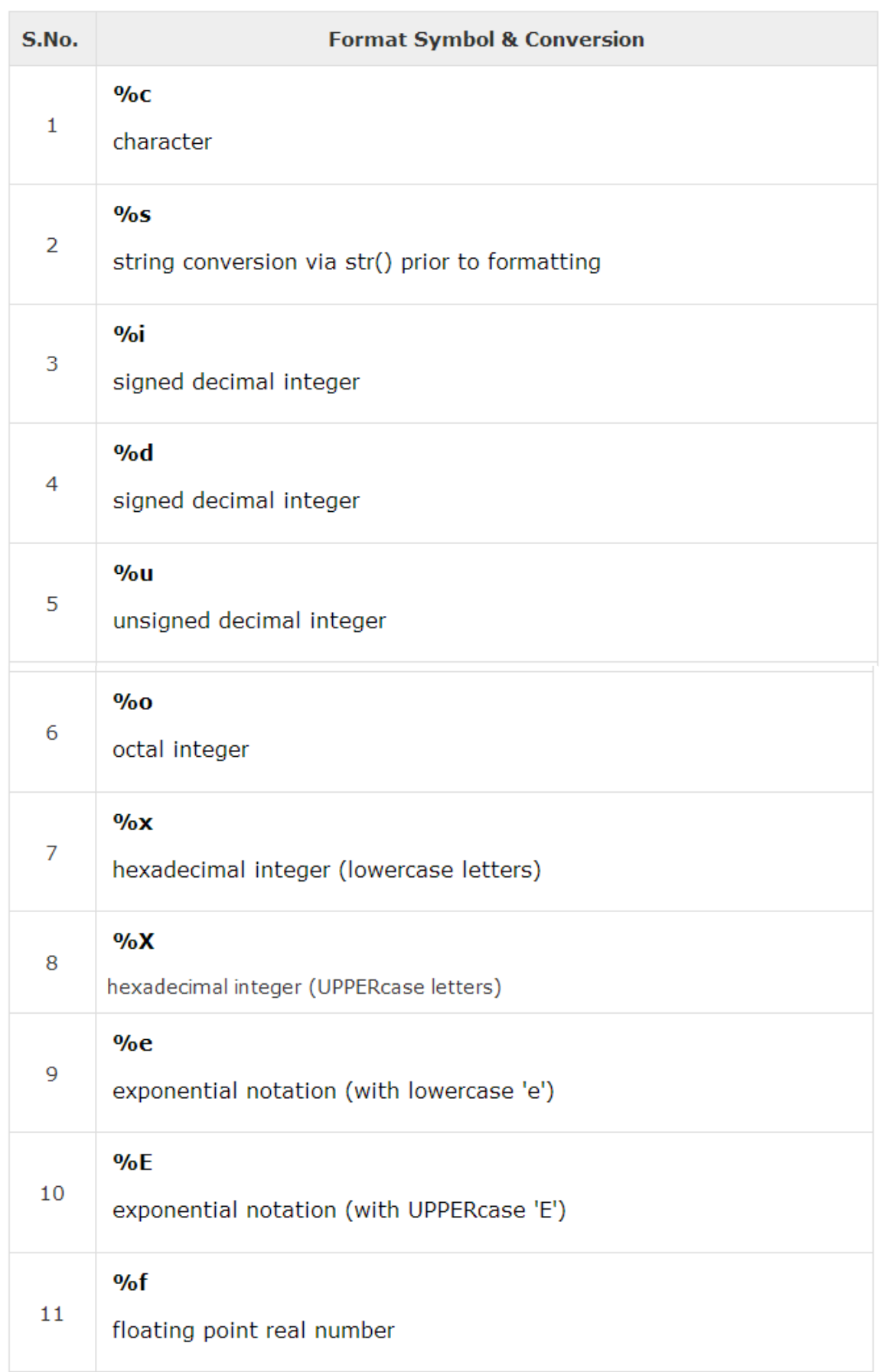

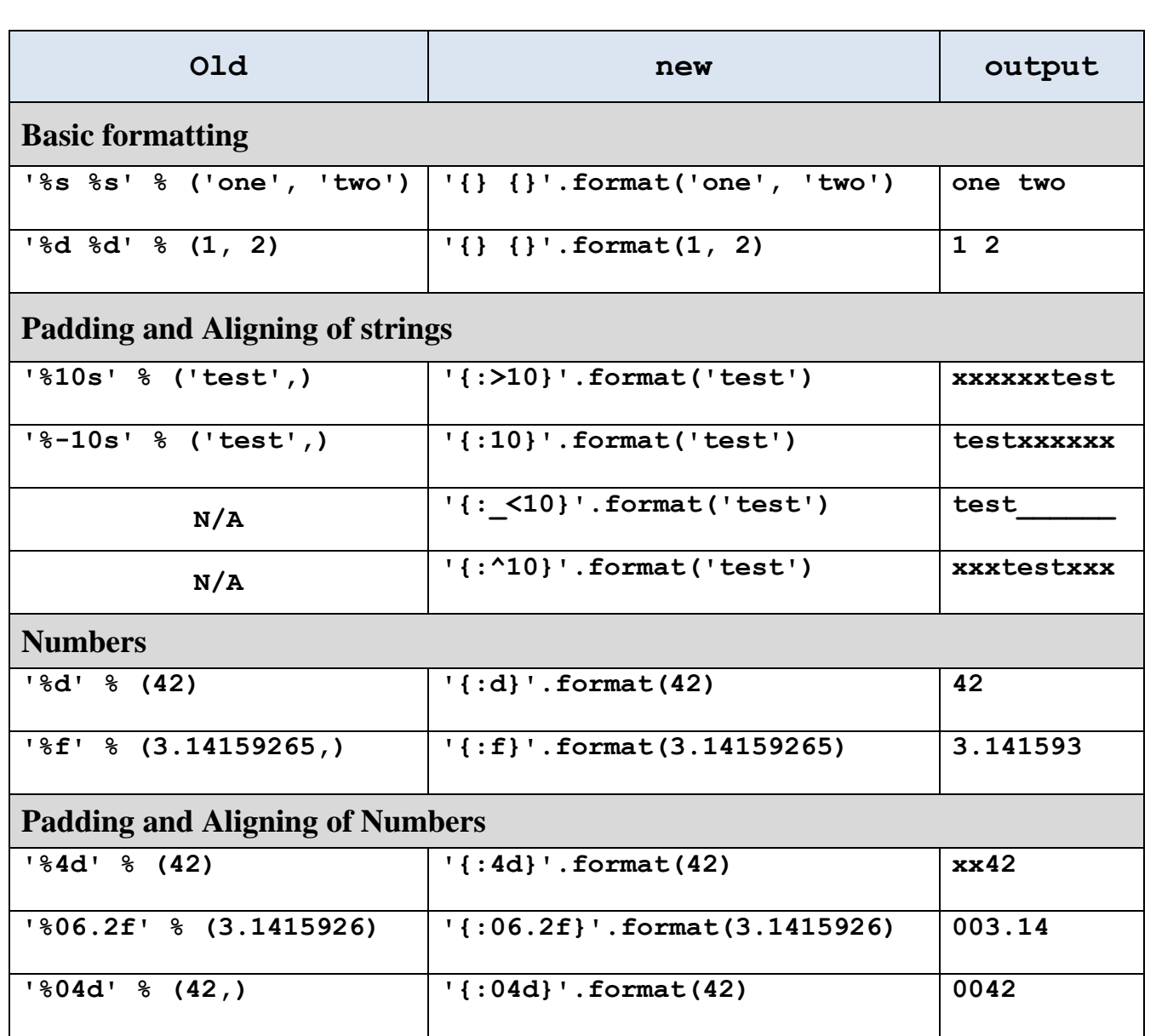

### **5. Escap character**

An escape character is a [character](https://en.wikipedia.org/wiki/Character_%28computing%29) which do an alternative opeartion at where it placed in a character sequence. Following table is a list of escape characters that can be represented with backslash notation.

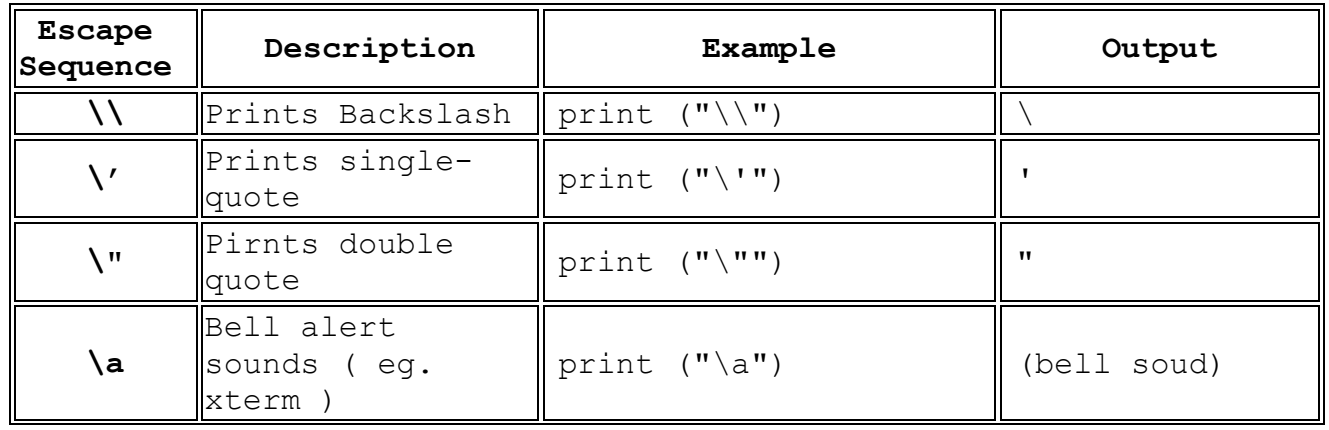

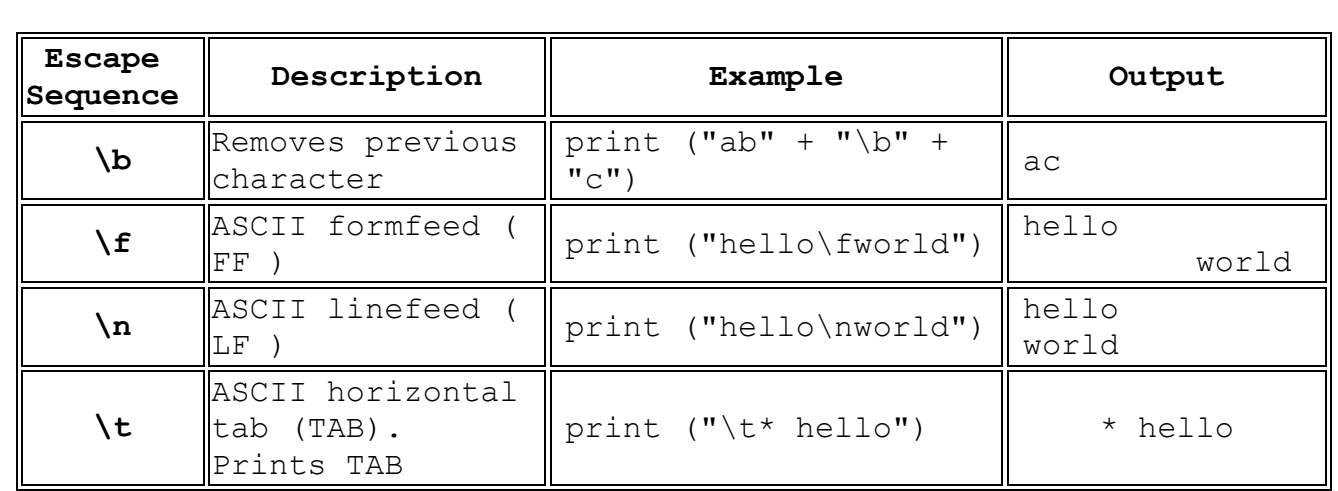

### **6. Built-in String Methods**

Python includes the following built-in methods (fucntions) to manipulate strings.

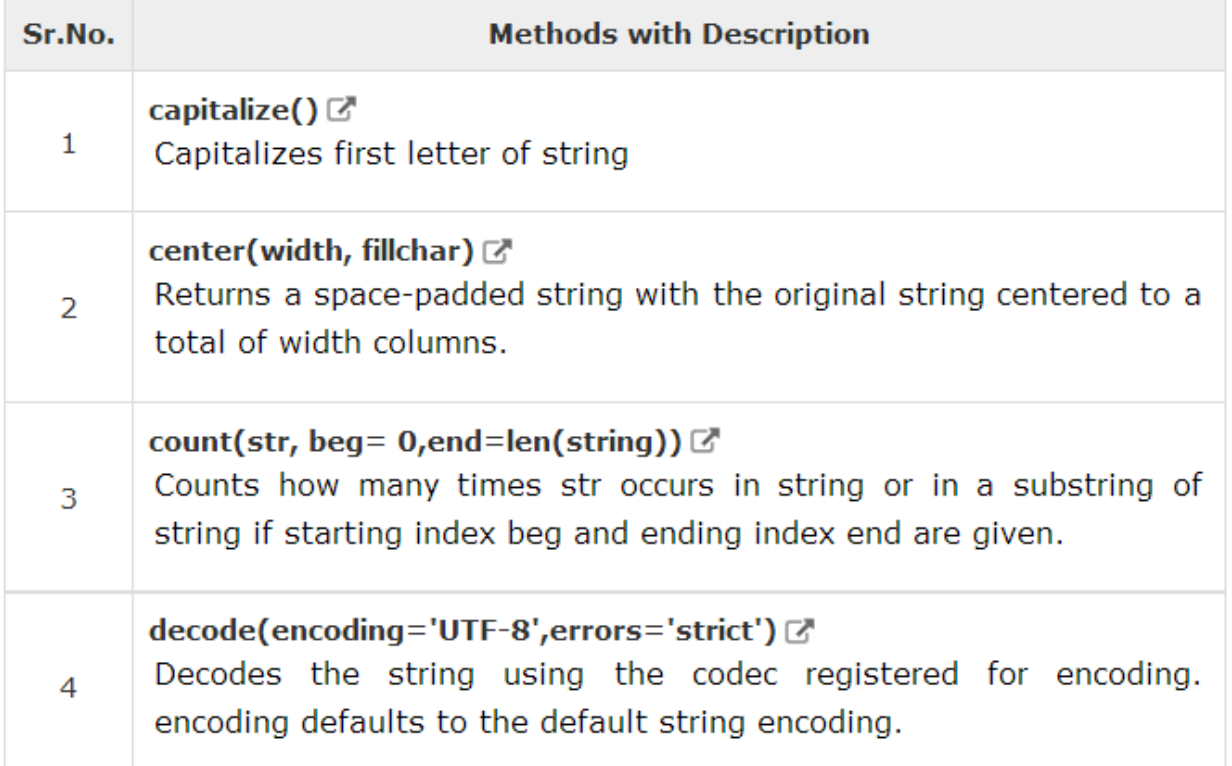

### **Numbers**

Number data types store numeric values. Number objects are created when you assign a value to them.Python supports three different numerical types –

 $\Box$  int (signed integers)

- $\Box$  float (floating point real values)
- $\Box$  complex (complex numbers)

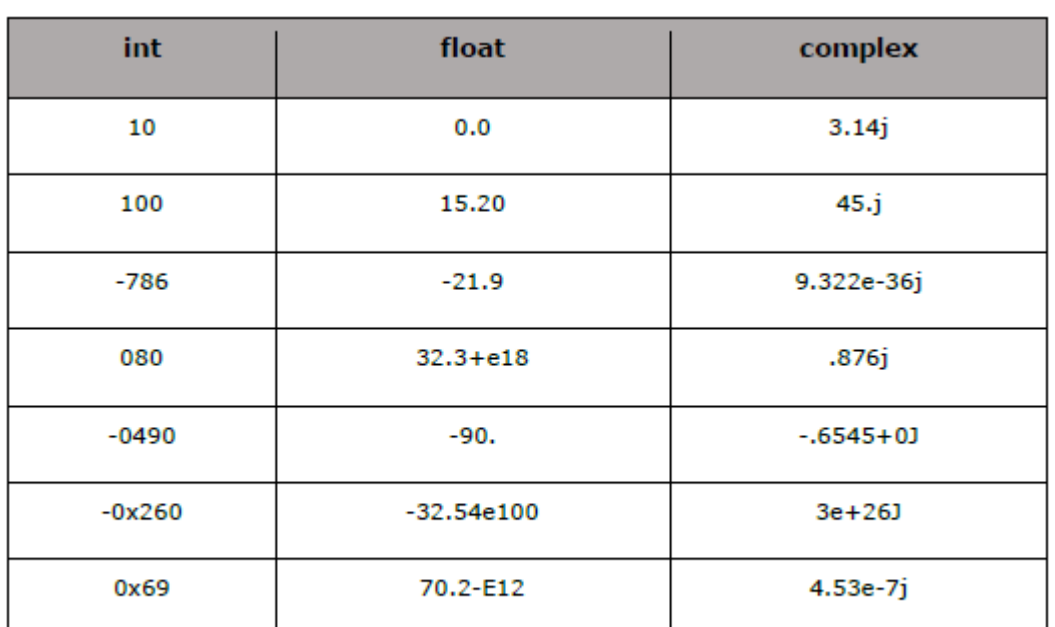

A complex number consists of an ordered pair of real floating-point numbers denoted by  $x + yj$ , where x and y are real numbers and j is the imaginary unit.

### **List (list)**

Lists are the most versatile of Python's compound data types. A list contains items separated by commas and enclosed within square brackets ([]). To some extent, lists are similar to arrays in C. One of the differences between them is that all the items belonging to a list can be of different data type.

### **7. How to create a list?**

In Python programming, a list is created by placing all the items (elements) inside a square bracket [ ], separated by commas.

It can have any number of items and they may be of different types (integer, float, string etc.).

```
# empty list
my list = []
# list of integers
my_list = [1, 2, 3]# list with mixed datatypes
my list = [1, "Hello", 3.4]
```
Also, a list can even have another list as an item. This is called nested list.

```
# nested list
my_list = ["mouse", [8, 4, 6], ['a']]
```
#### **8. How to access elements from a list?**

We can use the index operator  $\lceil \cdot \rceil$  to access an item in a list. Index starts from 0. So, a list having 5 elements will have index from 0 to 4. The index must be an integer.

Nested list are accessed using nested indexing.

```
IPython Shell
script.py
\,1\,my_list = ['p','r','o','b','e']
\mathbf 2# Output: p
3
     print(my_list[0])
 4
 5
     # Output: o
 6
     print(my_list[2])
 \overline{7}8
   # Output: e
9
     print(my_list[4])
 10
 11 # Error! Only integer can be used for indexing
12
    # my list[4.0]
13
 14 # Nested List
    n_1list = ["Happy", [2, 0, 1, 5]]
15
16
17 # Nested indexing
18
19 # Output: appy
 20 print(n_list[0][1:])
 21
 22 # Output: 5
 23    print(n_list[1][3])
```
Output will be as follows

p  $\circ$ e a 5 p  $\circ$ e a 5 p  $\circ$ e appy 5

Python allows negative indexing for its sequences. The index of -1 refers to the last item, -2 to the second last item and so on.

```
script.py IPython Shell
 1 \frac{1}{2} \frac{1}{2} \frac{1}{2} \frac{1}{2} \frac{1}{2} \frac{1}{2} \frac{1}{2} \frac{1}{2} \frac{1}{2} \frac{1}{2} \frac{1}{2} \frac{1}{2} \frac{1}{2} \frac{1}{2} \frac{1}{2} \frac{1}{2} \frac{1}{2} \frac{1}{2} \frac{1}{2} \frac{1}{2} \frac{1}{2} \frac{1}{2}\overline{2}3
         # Output: e
  4 print(my_list[-1])
  5
  6 # Output: p
  7 print(my_list[-5])
```
### **9. How to slice lists in Python?**

We can access a range of items in a list by using the slicing operator (colon).

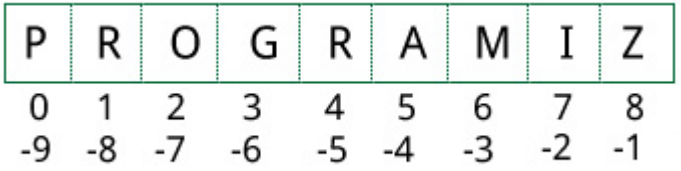

```
IPython Shell
script.py
\,1['z','a','m','i','z']
     # elements 3rd to 5th
\overline{2}3
     print(my_list[2:5])4
5
     # elements beginning to 4th
6
     print(my_list[:-5])\overline{7}# elements 6th to end
8
9
     print(my_list[5:])10
    # elements beginning to end
11
     print(my_list[:])12
```
Output will be as follows

```
['o', 'g', 'r']<br>['p', 'r', 'o', 'g']<br>['a', 'm', 'i', 'z']<br>['p', 'r', 'o', 'g', 'r', 'a', 'm', 'i', 'z']
```
#### **10. How to change or add elements to a list?**

List are mutable, meaning, their elements can be changed unlike string or tuple. We can use assignment operator  $(=)$  to change an item or a range of items.

```
script.py IPython Shell
1# mistake values
2
     odd = [2, 4, 6, 8]3
4
   # change the 1st item
5
   odd[0] = 16
\overline{7}# Output: [1, 4, 6, 8]
8
   print(odd)
9
10 # change 2nd to 4th items
11 odd[1:4] = [3, 5, 7]12
13 # Output: [1, 3, 5, 7]
14 print(odd)
```
#### Output will be as follows

```
script.py IPython Shell
[1, 4, 6, 8][1, 3, 5, 7]
```
We can add one item to a list using append() method or add several items using extend() method.

```
odd = [1, 3, 5]odd.append(7)
# Output: [1, 3, 5, 7]
print(odd)
odd.extend([9, 11, 13])
# Output: [1, 3, 5, 7, 9, 11, 13]
print(odd)
```
We can also use + operator to combine two lists. This is also called concatenation.

The \* operator repeats a list for the given number of times.

```
odd = [1, 3, 5]# Output: [1, 3, 5, 9, 7, 5]
print(odd + [9, 7, 5])#Output: ["re", "re", "re"]<br>print(["re"] * 3)
```
Furthermore, we can insert one item at a desired location by using the method insert() or insert multiple items by squeezing it into an empty slice of a list.

```
IPython Shell
script.py
\mathbf{1}odd = [1, 9]odd.insert(1,3)\overline{2}3
 4
      # Output: [1, 3, 9]
 5
    print(odd)
 6
 \overline{7}odd[2:2] = [5, 7]8
 9
    # Output: [1, 3, 5, 7, 9]
 10 print(odd)
```
#### Output will be as follows

```
IPython Shell
 script.py
[1, 3, 9][1, 3, 5, 7, 9]
```
#### **11. How to delete or remove elements from a list?**

We can delete one or more items from a list using the keyword **del**. It can even delete the list entirely.

```
script.py IPython Shell
     my list = ['p','r','o','b','l','e','m']
\mathbf{1}\overline{2}3
     # delete one item
 4
     del my_list[2]
 5
     # Output: ['p', 'r', 'b', 'l', 'e', 'm']
 6
 \overline{7}print(my_list)
 8
 9
     # delete multiple items
 10 del my_list[1:5]
 11
 12 # Output: ['p', 'm']
 13 print(my_list)
 14
     # delete entire list
 15
     del my_list
 16
 17
 18 # Error: List not defined
 19
     print(my_list)
```
Output will be as follows

```
script.py | IPython Shell
['p', 'r', 'b', 'l', 'e', 'm']
[ 'p', 'm']Traceback (most recent call last):
  File "<stdin>", line 19, in <module>
    print(my_list)
NameError: name 'my_list' is not defined
```
We can use remove() method to remove the given item or  $pop()$  method to remove an item at the given index.

The pop() method removes and returns the last item if index is not provided. This helps us implement lists as stacks (first in, last out data structure).

We can also use the clear() method to empty a list.

#### **12. Python List Membership Test**

```
We can test if an item exists in a list or not, using the keyword in.
 script.py IPython Shell
       ["my_list = ['p','r','o','b','l','e','m
  1\,\mathcal{D}3
      # Output: True
      print('p' in my_list)
  4
  5
  6
      # Output: False
  \overline{7}print('a' in my_list)
  8
  9
      # Output: True
  10 print('c' not in my_list)
```
Example program 3.6

```
\overline{\mathbf{x}}\Box3.6.py - C:/Users/virantha/Desktop/python/3.6.py (3.6.2)
File Edit Format Run Options Window Help
a = 10b = 20list = [1, 2, 3, 4, 5];if (a in list):
   print ("Line 1 - a is available in the given list")
else:
   print ("Line 1 - a is not available in the given list")
if ( b not in list ):
   print ("Line 2 - b is not available in the given list")
else:
   print ("Line 2 - b is available in the given list")
a = 2if (a in list):
   print ("Line 3 - a is available in the given list")
else:
   print ("Line 3 - a is not available in the given list")
                                                                   Ln: 19 Col: 58
```
Example program 3.6 output

### **13.Iterating Through a List**

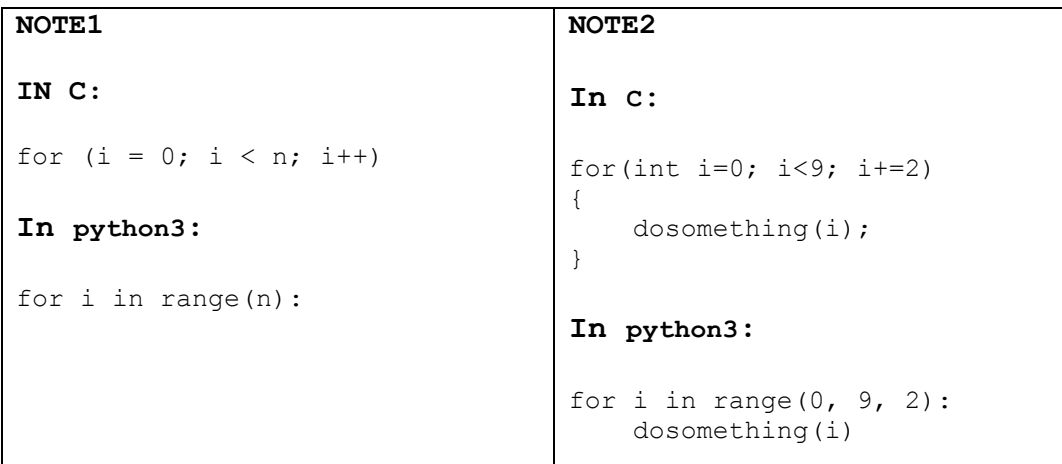

### **Tuple (tuple)**

A tuple is another sequence data type that is similar to the list. A tuple consists of a number of values separated by commas. Unlike lists, however, tuples are enclosed within parenthesis.

The main difference between lists and tuples is- Lists are enclosed in brackets ( [ ] ) and their elements and size can be changed, while tuples are enclosed in parentheses ( ( ) ) and cannot be updated. Tuples can be thought of as **read-only** lists. For example-

```
\Box \BoxX
3.4.py - C:/Users/virantha/Desktop/python/3.4.py (3.6.2)
File Edit Format Run Options Window Help
# Python Tuple data type
tuple = ( 'abcd', 786, 2.23, 'john', 70.2)
tinytuple = (123, 'john')print (tuple) # Prints complete tuple
print (tuple[0]) # Prints first element of the tuple
print (tuple[1:3]) # Prints elements starting from 2nd till 3rd
print (tuple[2:]) # Prints elements starting from 3rd element
print (tinytuple \star 2) # Prints tuple two times
print (tuple + tinytuple) # Prints concatenated tuple
                                                              Ln: 2 Col: 0
```

```
\mathbf{x}\Boxe
Python 3.6.2 Shell
File Edit Shell Debug Options Window Help
Python 3.6.2 (v3.6.2:5fd33b5, Jul 8 2017, 04:14:34) [MSC v.190
0 32 bit (Intel)] on win32
Type "copyright", "credits" or "license()" for more information
>>= RESTART: C:/Users/virantha/Desktop/python/3.4.py
('abcd', 786, 2.23, 'john', 70.2)
abcd
(786, 2.23)(2.23, 'john', 70.2)(123, 'john', 123, 'john')
('abcd', 786, 2.23, 'john', 70.2, 123, 'john')
\gg \geLn: 11 Col: 4
```
**Difference between Tuples and List**

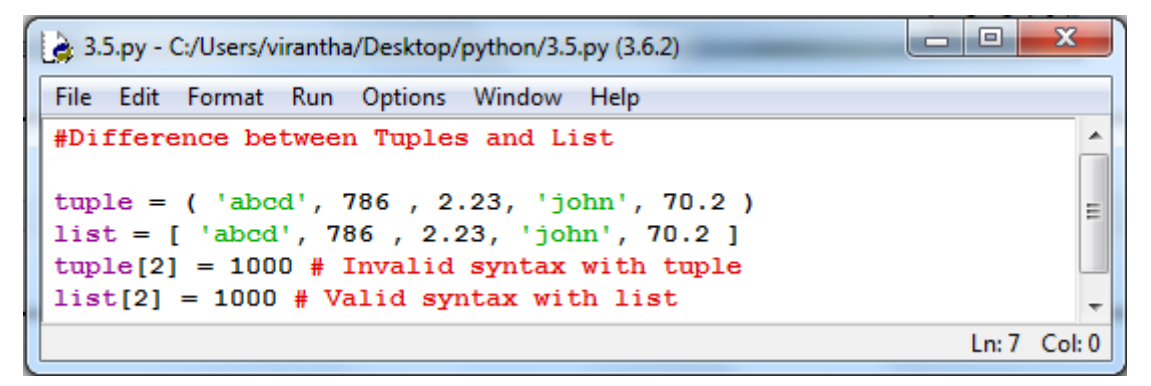

### **Python Dictionary Data type**

Python dictionary is an unordered collection of items. While other compound data types have only value as an element, a dictionary has a key: value pair. While values can be of any data type and can repeat, keys must be of immutable (unable to change) type (string, number or tuple with immutable elements) and must be unique.

**Creating a dictionary is as simple as placing items inside curly braces {} separated by** 

**comma**.

```
# empty dictionary
my dict = \{\}# dictionary with integer keys
my\_dict = \{1: 'apple', 2: 'ball'\}# dictionary with mixed keys
my dict = {'name': 'John', 1: [2, 4, 3]}
# using dict()
my dict = dict({1:'apple', 2:'ball'})
# from sequence having each item as a pair
my dict = dict([(1, 'apple'), (2, 'ball')])
```
As you can see above, we can also create a dictionary using the built-in function  $\text{dict}()$ .

#### **How to access elements from a dictionary?**

Dictionary uses keys accsess the data . Key can be used either inside square brackets or with the get() method.

```
script.py IPython Shell
     my dict = {'name':'Jack', 'age': 26}
 1
 2
     # Output: Jack
 3
     print(my_dict['name'])
 4
 5
     # Output: 26
 6
 7
     print(my_dict.get('age'))
 R
```
When you run the program, the output will be:

Jack 26

#### **How to change or add elements in a dictionary?**

We can add new items or change the value of existing items using assignment operator.If the key is already present, value gets updated, else a new key: value pair is added to the dictionary.

```
script.py IPython Shell
 \mathbf 1my dict = {'name': 'Jack', 'age': 26}\mathcal{D}# update value
 3
 4
     my\_dict['age'] = 275
     #Output: {'age': 27, 'name': 'Jack'}
 6
 7
     print(my dict)
 8
     # add item
 9
 10 my_dict['address'] = 'Downtown'11
 12
     # Output: {'address': 'Downtown', 'age': 27, 'name': 'Jack'}
 13
     print(my_dict)
```
When you run the program, the output will be:

```
{'name': 'Jack', 'age': 27}
{'name': 'Jack', 'age': 27, 'address': 'Downtown'}
```
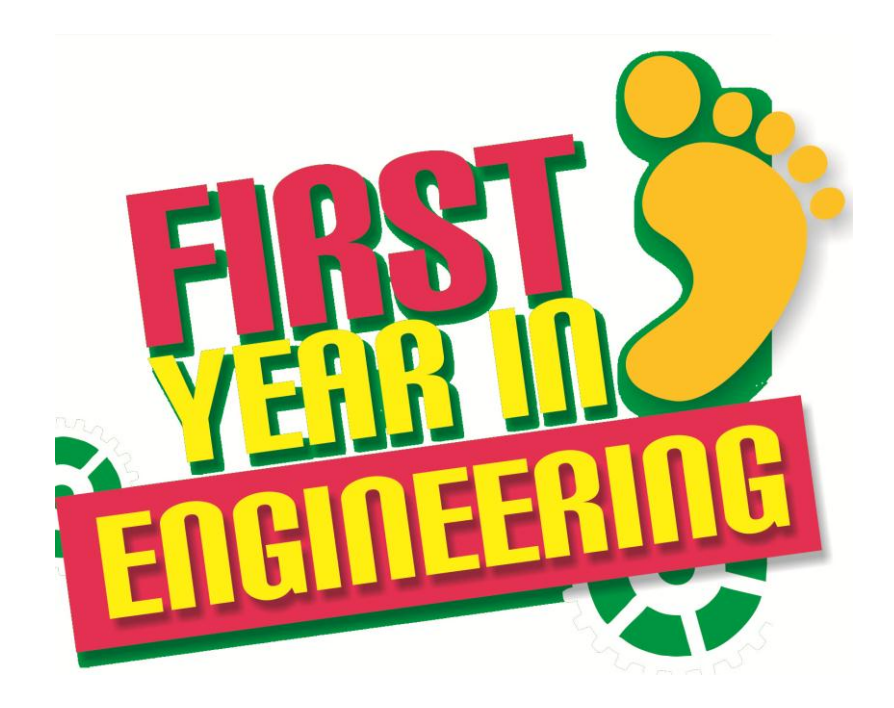

# **Tel:- 071 429 39 50**